## **Demandes**

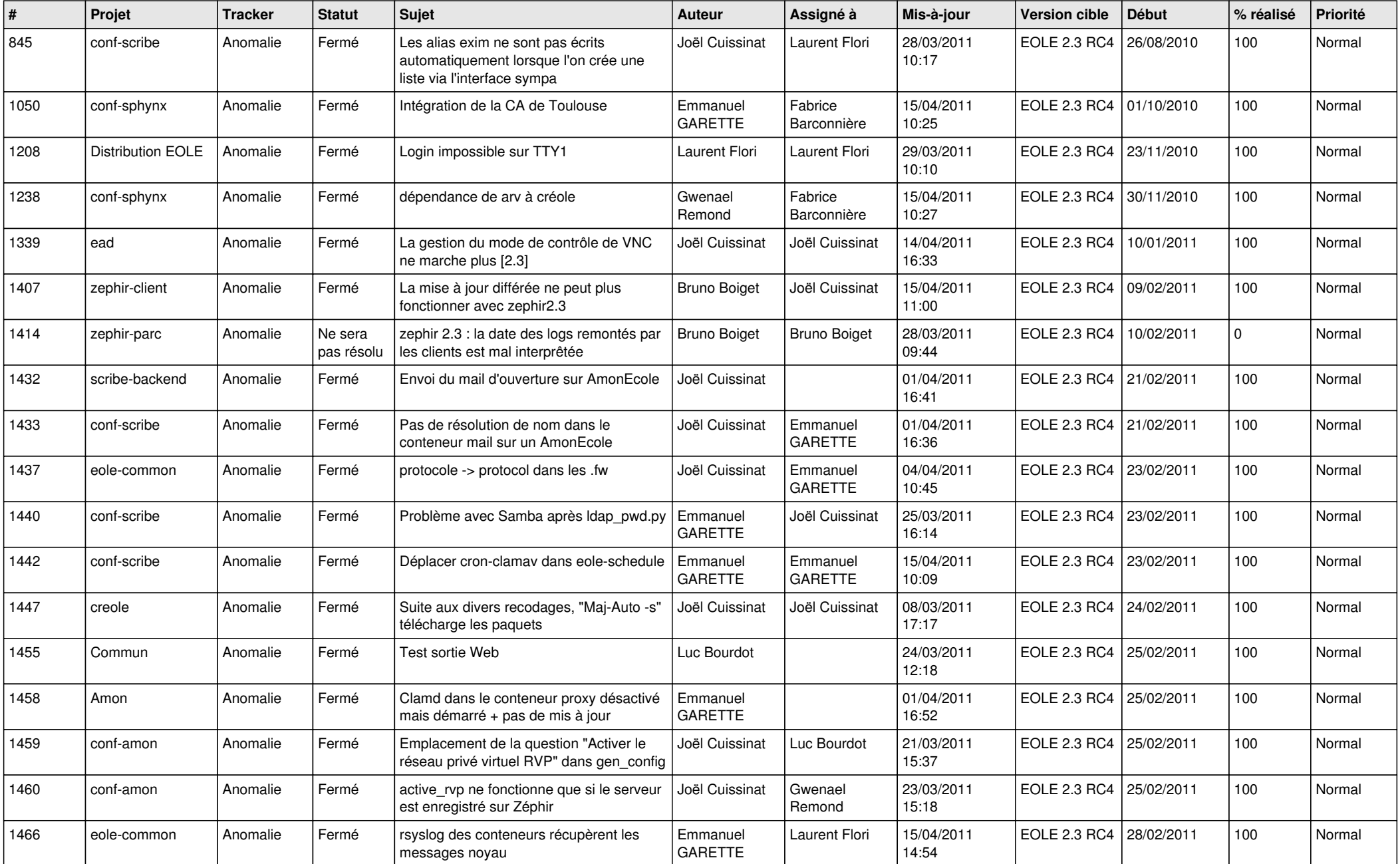

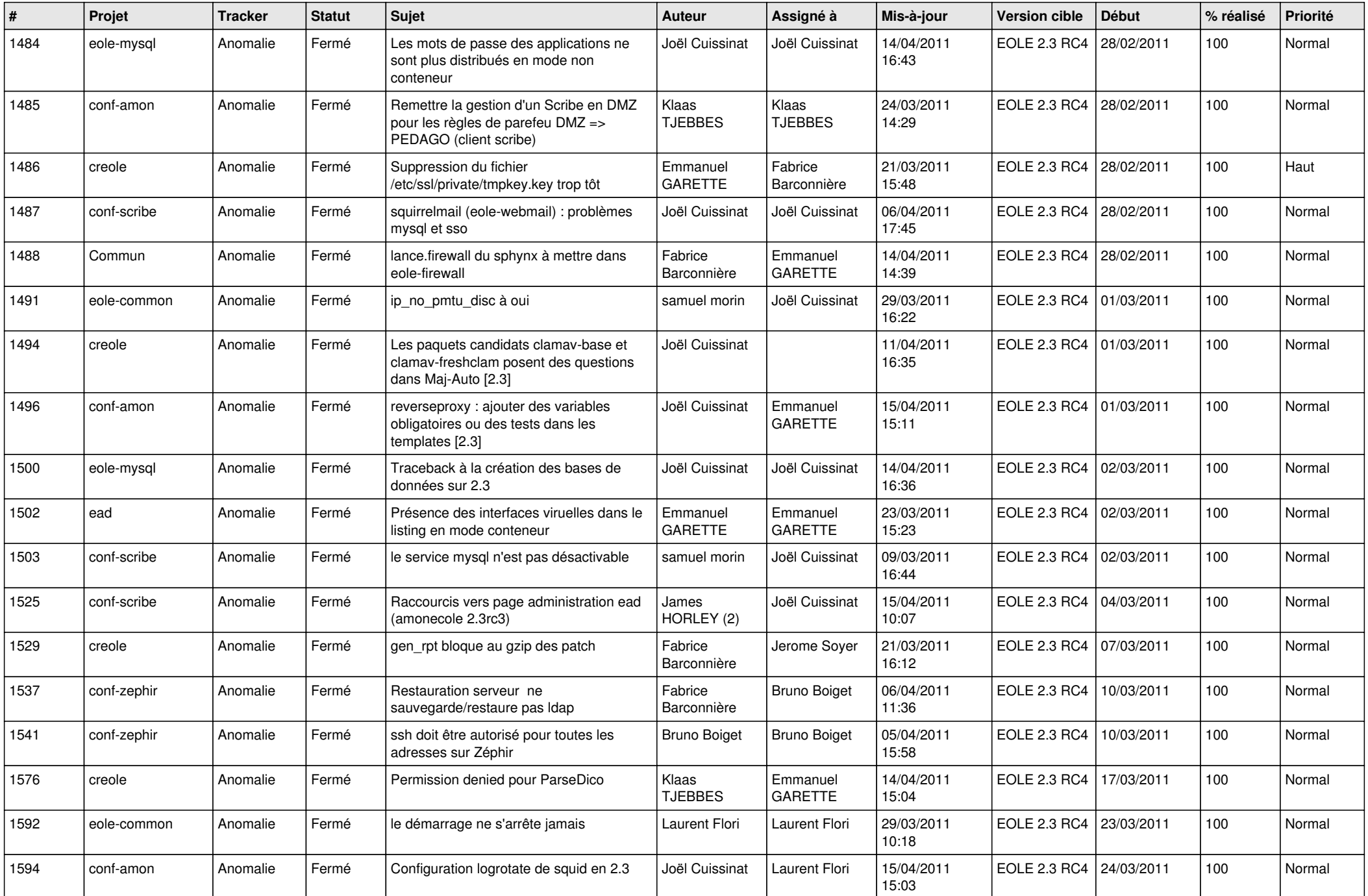

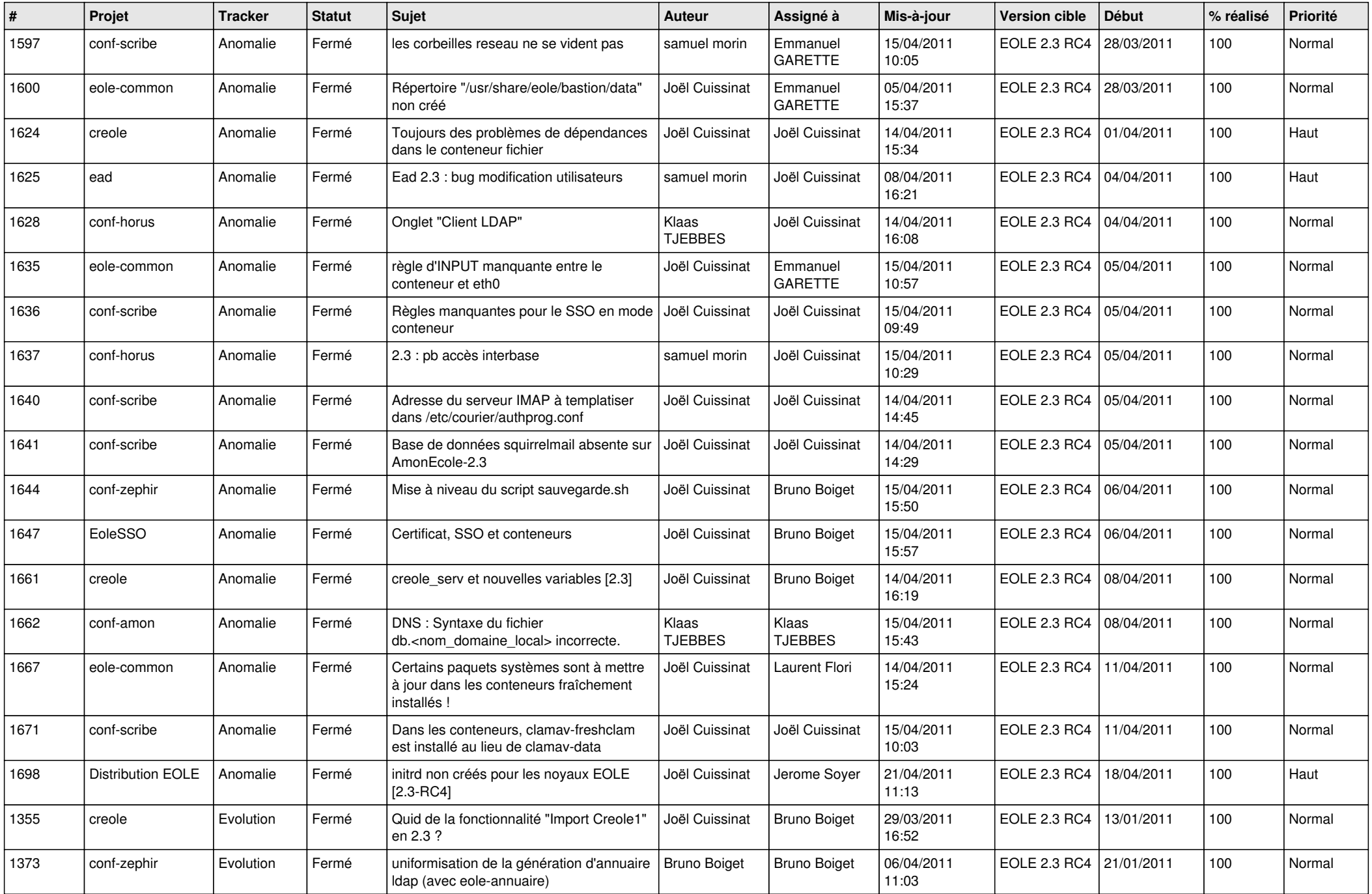

![](_page_3_Picture_560.jpeg)